# **Dicas para montar um pôster/painel**

Profa. Angela M Belloni Cuenca

## **Pôsteres ou Painéis**

- **Década de 1990 – invasão de pôsteres e painéis nos congressos científicos e técnicos.**
	- **Garante apresentação simultânea de vários trabalhos**
	- **Permite participação de mais autores no congresso**
	- **Permite maior tempo para discutir um trabalho de seu interesse**
	- **Permite variedade de especialidades se apresentarem**
	- **Funcionam como pré-publicação para revistas científicas**
- **São úteis: podem ser vistos fora do ambiente do congresso / permite interação com o interessado**.

## **Antes de começar**

### **Planeje, planeje, planeje**

- **Desenhe ideias**
- **Saiba antes o tamanho, tipo, formato, tipo de letras, logotipos permitidos**
- **Deixe imagens e gráficos contarem sua pesquisa**
- **Saiba quem é seu público**
- **Esteja preparado para imprevistos – leve fita adesiva, grampeador, magnetos, barbante, post it etc, a não ser que você já conheça o local e infraestrutura para esse fim.**

**Organize o pôster na vertical, de cima para baixo em colunas.**

**Faça cabeçalhos – com pelo menos tamanho 36 (5cm altura)**

**O texto deve ser legível, pelo menos no tamanho 24. Seu texto deve poder ser lido no todo, por uma pessoa em pé a cerca de 90 cm de distância.**

### **Título**

**Palavras simples, para pessoas de áreas correlatas; letras grandes para serem lidas de longa distância, curta.**

#### **Autores**

**Vejas as normas que o congresso especifica.**

### **Filiação**

**São os nomes dos autores e respectivas instituições, origem geográfica e endereço eletrônico. Siga as normas do congresso.**

 **Apoio financeiro -se houver, sua menção é obrigatória.**

### *Título*

 *Identificar as palavras-chave é um bom começo para elaborar o título; Lembras das legendas nas páginas da revista.*

Exemplo

**A força de preensão manual é boa preditora do desempenho funcional em tarefas motoras de idosos frágeis.**

*Força de preensão manual no desempenho funcional de idosos frágeis.*

*Título*

 *"..um título deverá dar, tanto quanto seus limites permitirem, uma indicação precisa e concisa do que segue" (Day)*

**Contribuição ao estudo da ocorrência do surto de intoxicação por bebidas alcoólicas clandestinas ocorrido na área metropolitana de São Paulo no período de dezembro de 1992 a abril de 1993.** 

**Intoxicação por bebidas alcoólicas clandestinas: surto em São Paulo.**

#### **Autores**

**Vejas as normas que o congresso especifica.**

#### **Filiação**

**São os nomes dos autores e respectivas instituições, origem geográfica e endereço eletrônico. Siga as normas do congresso.**

 **Apoio financeiro -se houver, sua menção é obrigatória.**

*Autoria – filiação* 

### **Rogério Lessa Horta<sup>I</sup> , Bernardo Lessa HortaII , Ricardo Tavares PinheiroIII**

<sup>I</sup>Programa de Pós-Graduação em Saúde Coletiva. Unidade de Pesquisa e Pós-Graduação. Universidade do Vale do Rio dos Sinos (Unisinos). São Leopoldo, RS, Brasil

IIPrograma de Pós-Graduação em Epidemiologia. Departamento de Medicina Social. Universidade Federal de Pelotas. Pelotas, RS, Brasil

IIIPrograma de Pós-Graduação em Saúde e Comportamento. Escolas de Medicina e Psicologia. Universidade Católica de Pelotas. Pelotas, RS, Brasil

Correspondência

Bernardo Lessa Horta R. Triunfo, 3080 - Laranjal 96090-790 Pelotas, RS, Brasil E-mail: [blhorta@uol.com.br](mailto:blhorta@uol.com.br)

SCS 5703 - Prof.Dra Angela Maria Belloni Cuenca

- **Problema (ou questão inicial)**
- **Mostrar a pergunta que originou a pesquisa. Não escreva o parágrafo, faça um esquema, uma síntese.**
- **Objetivo**
- **Escreva com o mínimo de palavras caso não seja possível esquematizar.**
- **Delineamento**
- **Faça um esquema que permita ao público entender o que você fez; pense na lógica da sua pesquisa e centre-se para passar essa informação**

#### **Resultados**

**Somente o mínimo necessário. Caso coloque figuras ou tabelas, não as apresente completas (muita poluição), sintetize, diminua o título (10 a 25 palavras); afinal você está ali para explicar os detalhes; 4 a 6 figuras auto explicativas.**

#### **Conclusões**

**Não precisa escrever a parte "Discussão", afinal você está ali para discutir com o seu público. Liste as conclusões de forma destacada.**

#### **Referências**

**Nem pensar! Mas alguns congressos exigem-nas; nesta caso, coloque até 3 principais como Bibliografia (ou seja, sem obviamente, citá-las no pôster).**

## **Aprimorando o conteúdo**

- **Confira!!!!! ortografia.**
- **Leve anotações, roteiro dos principais tópicos .**
- **Caso deseje, distribua um resumo do seu trabalho.**
- **Em alguns eventos há espaço para colocar cartões para contato, folders e outros informativos sobre seu trabalho. Vá preparado para isso.**

**Lembre-se:** 

 **Uma pessoa deve ser capaz de ler totalmente o seu pôster em menos de 5 minutos!**

## **Softwares de edição**

- **visualização e impressão em formato grande**
- **programas específicos**
- **designer para criação em softwares gráficos como Corel, Photoshop, Illustrator, Inkscape**
- **softwares exclusivos para confecção de posters, como PosterGenius, Scribus ou LaTeX, mas todos são bastante complicados.**
- **versão digital do poster com apresentação em telas de tv ou monitores de muitas polegadas - confeccionar o pôster no próprio Power Point, Keynote ou Draw.**
- **Templates – na internet ou no próprio ppt**

## **Apresentando**

 **Fale pausadamente, conversando com o interessado; fale com convicção.**

- **Apresente-se com respeito; não use gíria, neologismos ou estrangeirismos; siglas; vocabulário técnico de outra área.**
- *Neologismos comuns: refri, chat, redes sociais ou mesmo nos e-mails pessoais. Alguns exemplos conhecidos: rs ou lol (risada), vc (você), blz (beleza), =)(sorriso) etc.*

**Olhe para o interessado**

## **Apresentando**

- **Cuide da linguagem corporal: nem bailarino nem estátua = ambos dispersam atenção do colega interessado.**
- **Não leia o pôster, converse com seu interlocutor. Se for necessário tenha fichas com os itens e algumas anotações importantes.**
- **Fale claro e devagar – não use jargão da área, termos difíceis – use sempre as palavras mais simples.**

### **Como fazer!**

### **Você consegue entender o que comunicam?**

### Mundaneum How Hypermida Looked in 1934

#### Objective of Infographic

Sharing Paul Otlet's dream about Mundaneum - a kind of hypermidia system that allowed the management and sharing of all human knowledge in the 30's.

#### Contents: What will you find here?

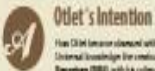

fan Chiet (en arre olamam) with oelehrgaing and oberdjing the text knowledge for century of Dates and Distupanchies Ingenting (TIELE) or this is collegar film on to fundation.

#### Organizing the World:

points, privides and machines sended by Chief and La Fundation to segment the buge documents and index sunk in the Blit. The creation of a big his fire language messagement system for<br>Ambours: The Universal Deviews Classification (UCD), it in feet sier lanen i daal seke op en gemike of tehal. Deary's Drover Conductor

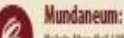

Palais Mondial / World Pulace. The end of paper and local is regarder and alternations in Contact In the minimizer elation is an improved for ed T registered indeduct indication and a terrific discovery. How Olde formers - Schwed Robert In Internation and Departments

Imeline with Relevant Facts

#### A. Otlet's Intention

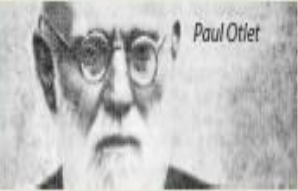

Otlet said "Hitlerk in terms of Universal". He and Herof La Fortaine decided they could collect data from all books that had already been published, as well a great collection of journal articles, photographs,

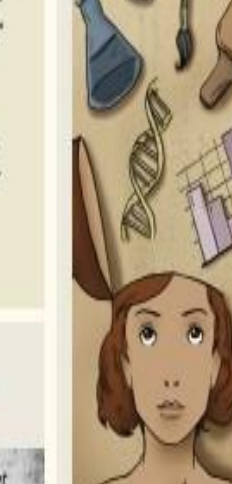

higmentland in people's mind.

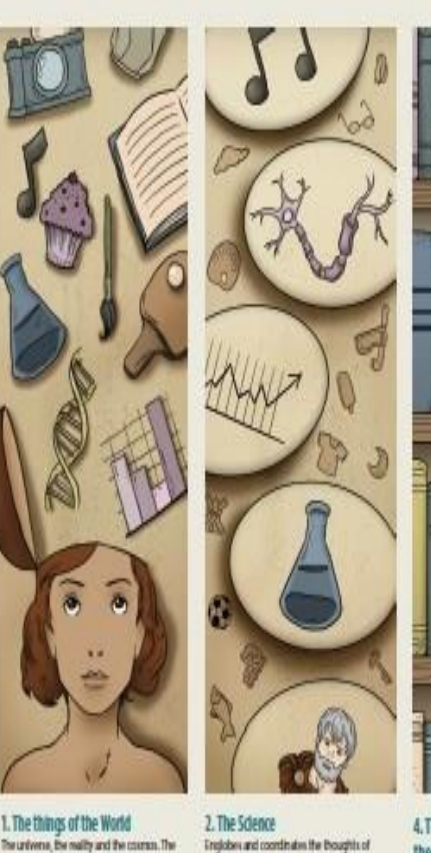

basilions as that receptions people, of every singular intelligence.

> 3. The Science englobes and coordinates in its frames the thoughts of people, of every singular intellience.

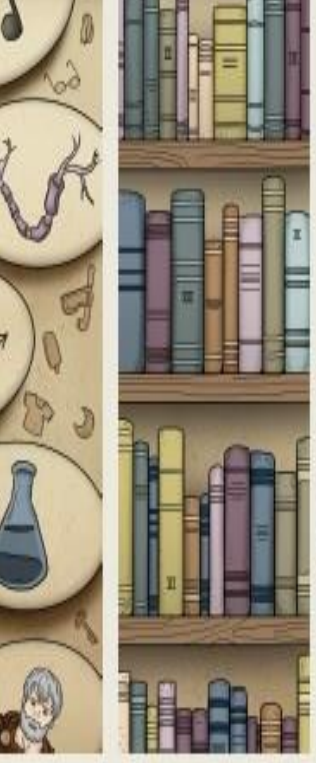

Paula Azevedo Macedo sar Anto Paul

sweatheather a redesignational constant

**Burdon Lenix Iron** 

**Informace Sell Plans** 

B. Organizing the World

**Executionis** 

4. The Collection of books constitutes the Ubrary To inmerite and photograph Science according

to an order of knowledge classification.

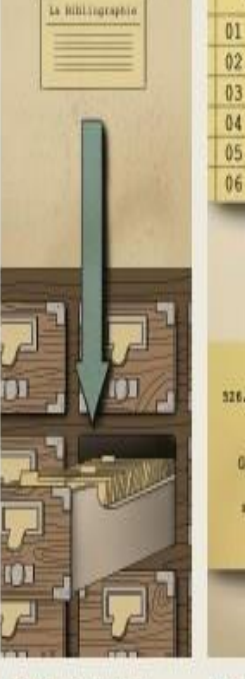

INSITUM<sup>®</sup>

a minerium

D

 $11$ 

12

 $13$ 

14

15

16

**x** Ander

 $+ 303$ 

#### 5. The Universal Bibliographic Repertölre

An immittey and catalogue of the books, the assempte of all bibliographies articles create the Universal Mollographic Reportfilm.

6. The Monographic Principle

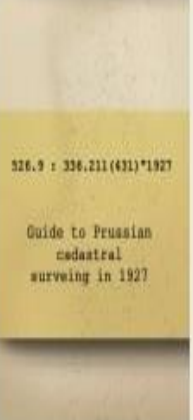

Digitorp : ========

ş,

 $21$ 

 $22$ 

23

 $24$ 

25

26

**University** 

#### 7. The Universal Decimal **Classification (UDC)** The international classification scheme that

dasifies the things according to the Science transfer that the books in the libring option and Intyclopedia.

#### **6. Mundaneum:** Palais Mundial / World Palace

И

a serious

# Alliabet

**About 271** 

**Point Night For Shaps Co.** 

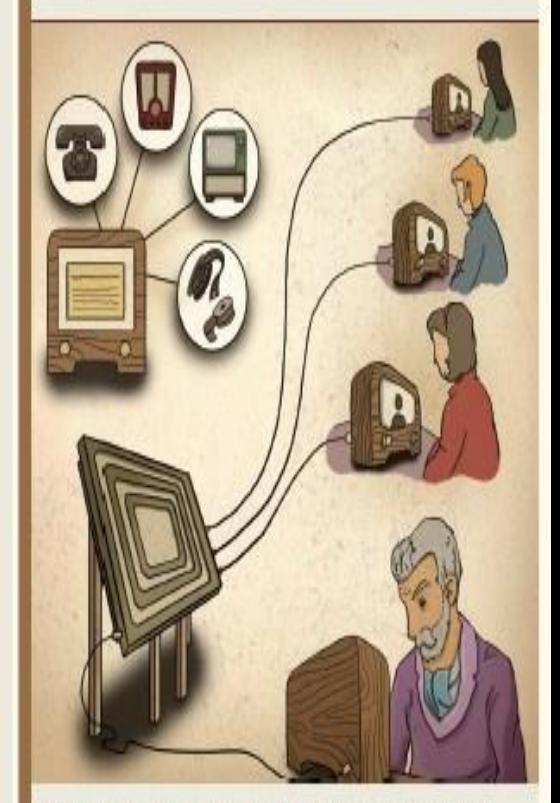

He imagined a future without paper, where the technological devices of his time such as phonograph, radio, tv and telephone would substitute the book

in fact they would become a new book, the most powerful device for the diffusion of human livoughts. This would be a broadcast Ebrary, a Interned book. The Palais Mondial-Mundaneum - Word Palace was a universal body of documentation, as an encyclopedia survey of human

At its post they had 17 million index cards gonad throughout a system of warch and retrieval.

The universal book was part of the Universal City, which was a part of the universal storage of all human

Fonte: Blog do AI e Mundaneum https://ru.wikipedia.org/wiki/Mundaneum

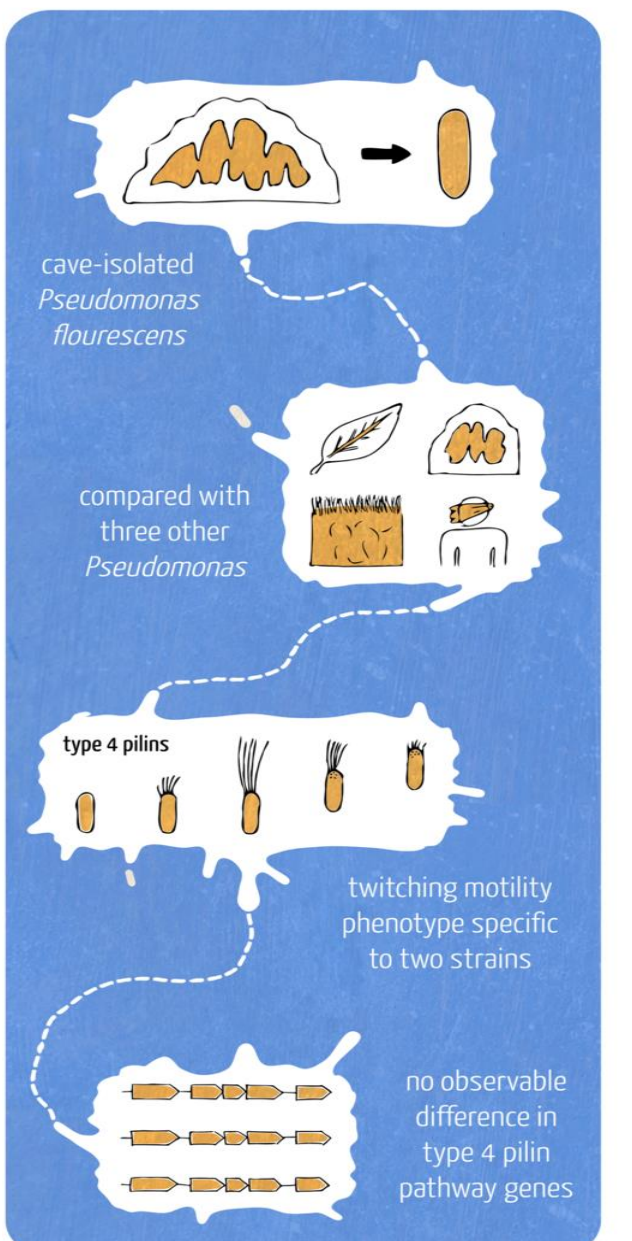

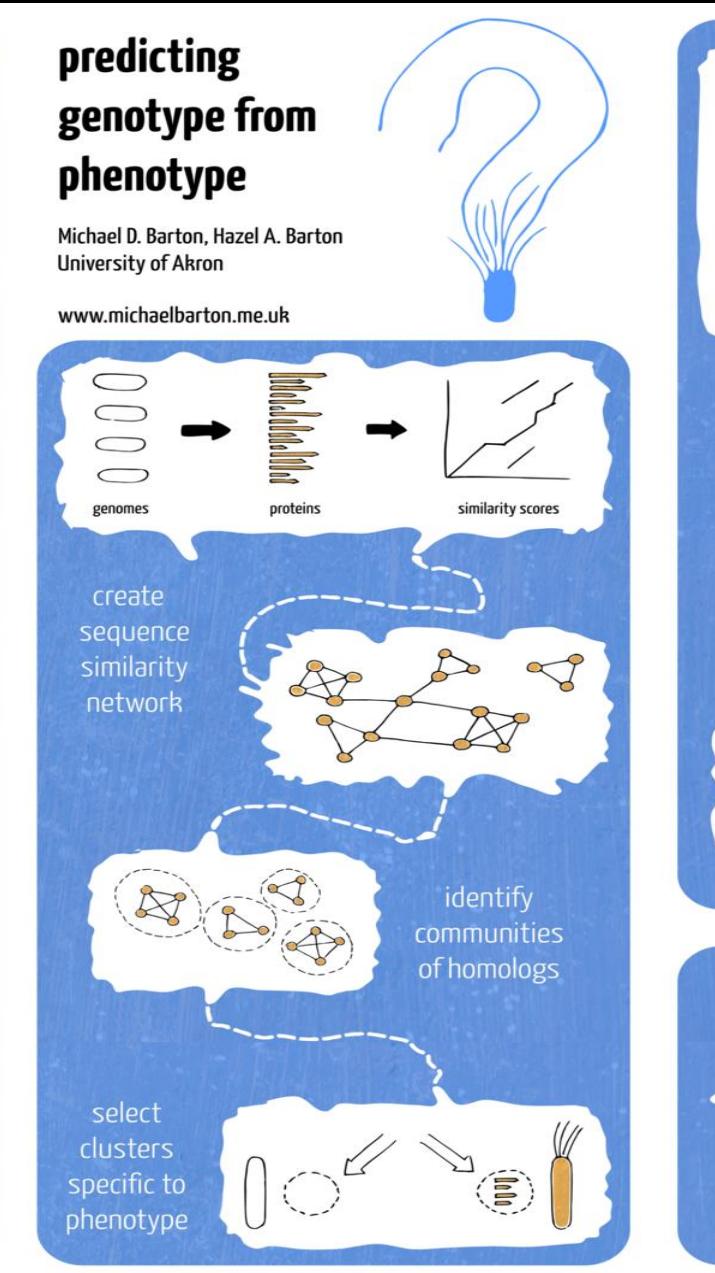

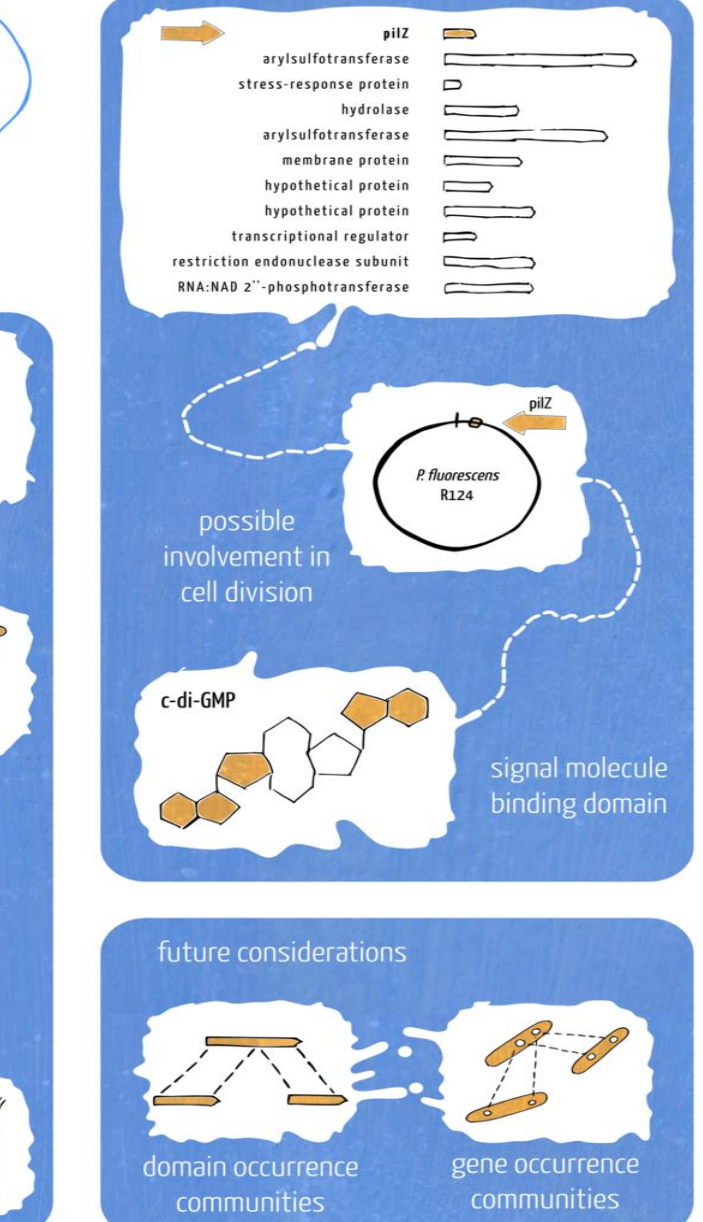

https://bsf.org.br/2014/03/30/como-criar-um-poster-para-conferencias-e-congressos/

## **Dicas para montar um pôster/painel**

#### Fontes:

- Bioinformatics Zen . Poster: Predicting genotype from phenotype; July 2012. Acesso em fev 2017. Disponível em <http://www.bioinformaticszen.com/post/genotype-from-phenotype>
- Blog Bibliotecários Sem Fronteiras. Disponível em: https://bsf.org.br/
- San Francisco Edit. Developing na effective poster presentation <www.sfedit.net>
- Volpato GL. Ciência: da filosofia à publicação. 6a.ed. São Paulo: Cultura Acadêmica; 2013. p.345-61: Divulgação em congressos
- Blog de AI. Como criar um pôster para conferências e congressos; mar 2014. Acesso em fev 2017. Disponível em <http://bsf.org.br/2014/03/30/como-criar-um-poster-para-conferencias-econgressos>